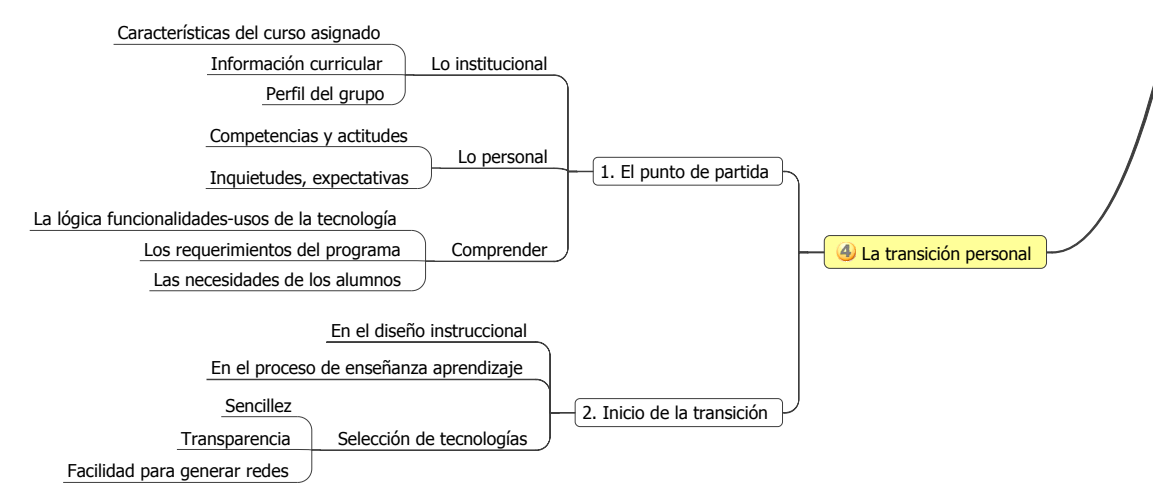

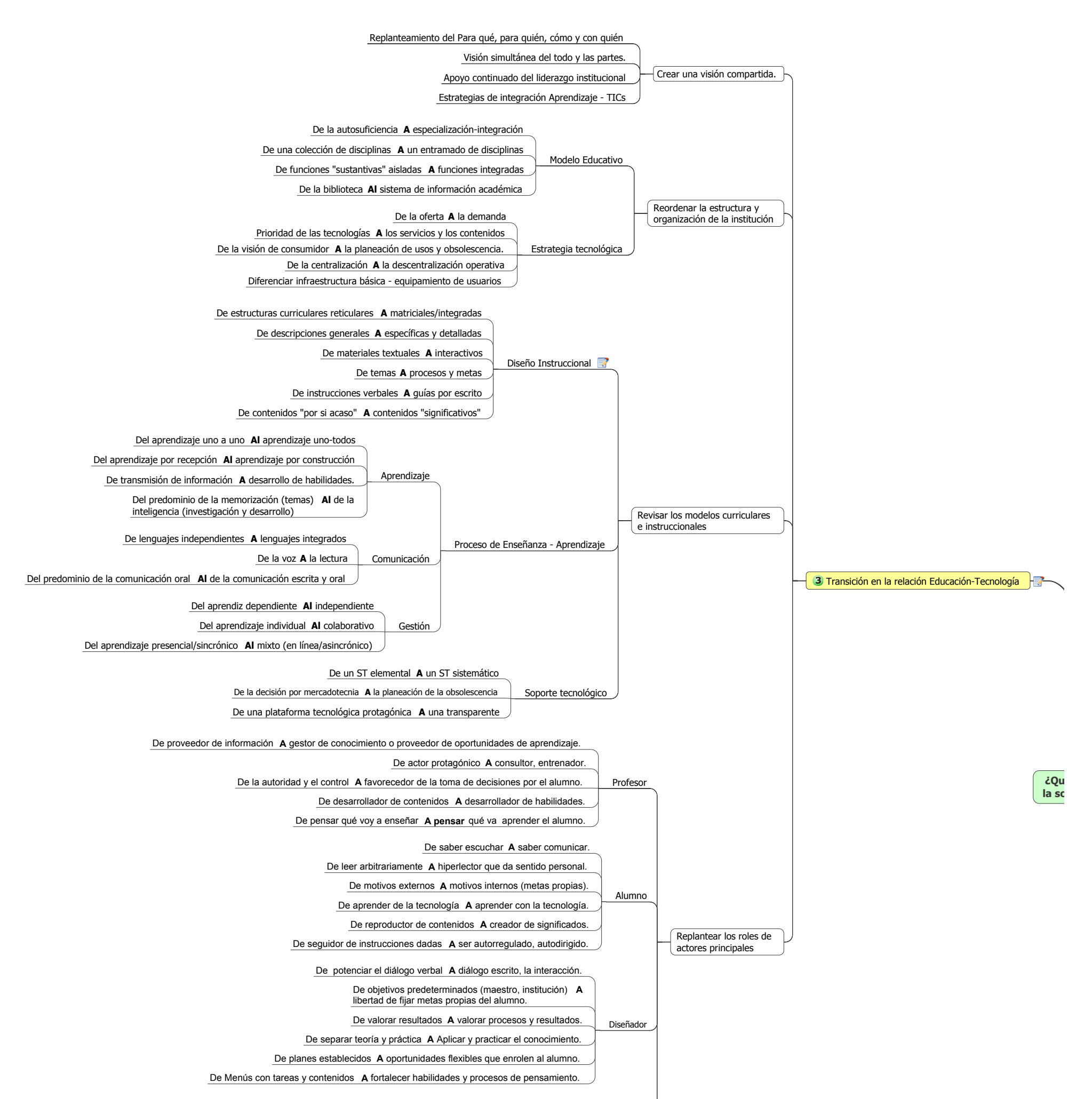

Administrador

De controlador **A** brindar soporte técnico - académico.

Gestor de recursos físicos presénciales **A** Gestor de oportunidades virtuales.

**© Luis Llorens Báez, Universidad Autónoma de Baja California, Centro de Educación Abierta 6/12/2007**

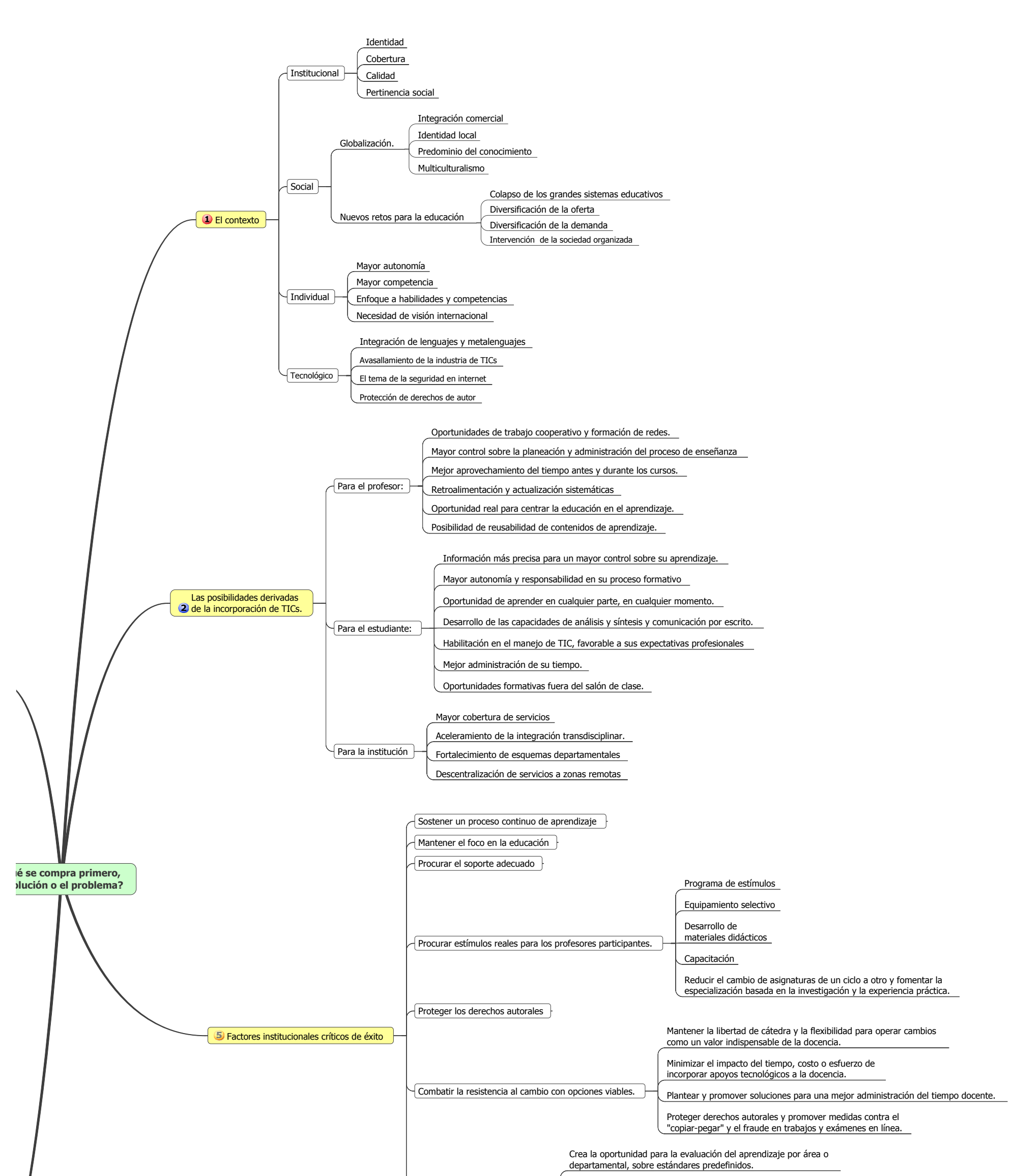

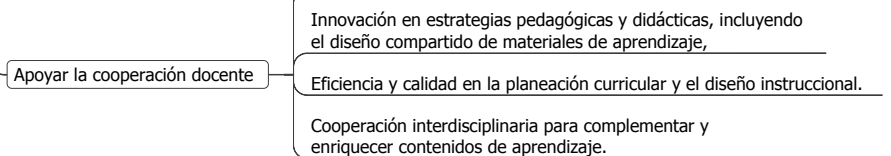

Programa de estímulos Equipamiento selectivo esarrollo de

ión en estrategias pedagógicas y didácticas, incluyendo

apacitación Reducir el cambio de asignaturas de un ciclo a otro y fomentar la especialización basada en la investigación y la experiencia práctica. Mantener la libertad de cátedra y la flexibilidad para operar cambios omo un valor indispensable de la docencia. imizar el impacto del tiempo, costo o esfuerzo de incorporar apoyos tecnológicos a la docencia. Plantear y promover soluciones para una mejor administración del tiempo docente. Proteger derechos autorales y promover medidas contra el "copiar-pegar" y el fraude en trabajos y exámenes en línea.

materiales didácticos

Crea la oportunidad para la evaluación del aprendizaje por área o

el diseño compartido de materiales de aprendizaje,

Eficiencia y calidad en la planeación curricular y el diseño instruccional.

Cooperación interdisciplinaria para complementar y enriquecer contenidos de aprendizaje.

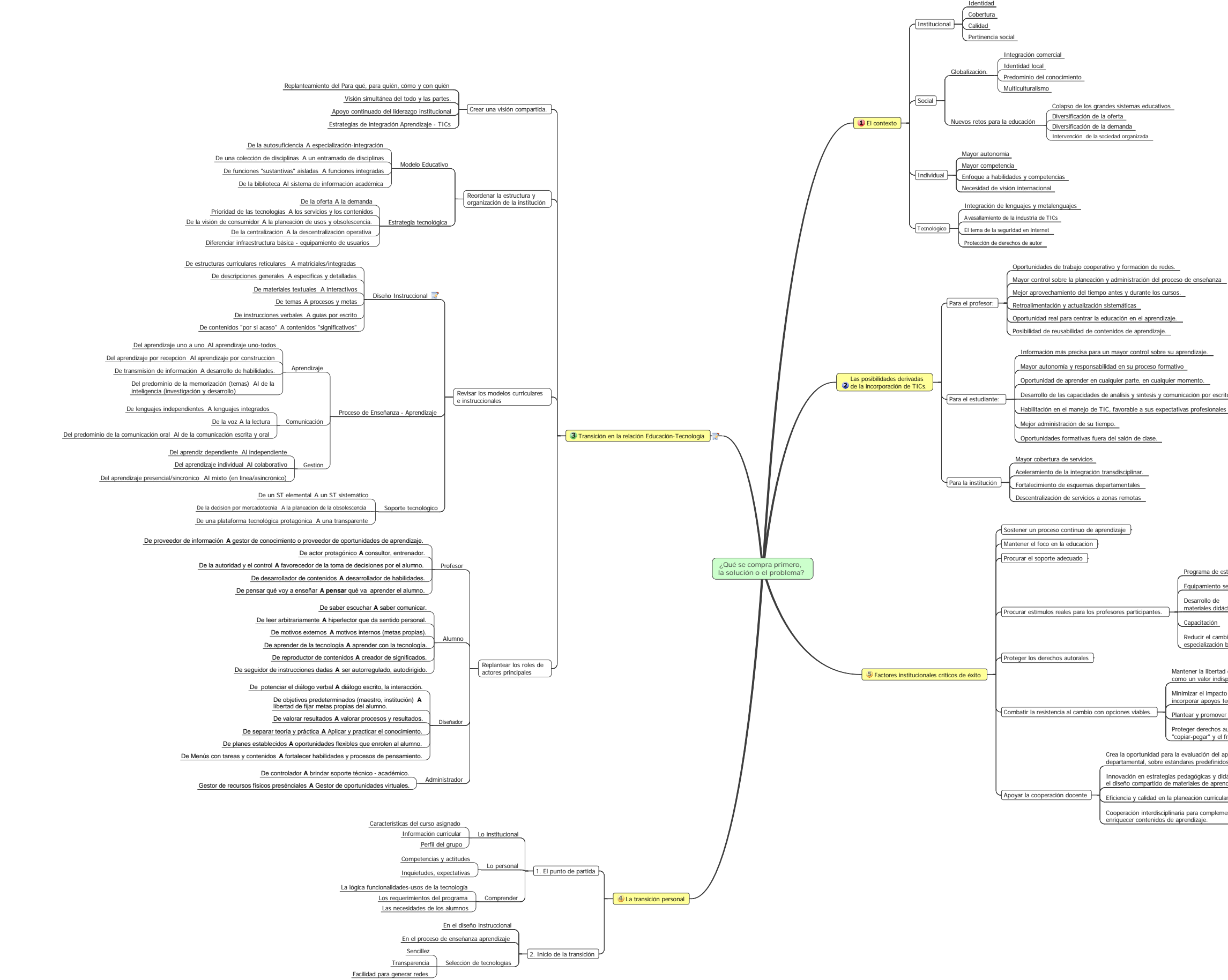

Programa de estímulos Equipamiento selectivo

Desarrollo demateriales didácticos

Reducir el cambio de asignaturas de un ciclo a otro y fomentar la Mantener la libertad de cátedra y la flexibilidad para operar cambios como un valor indispensable de la docencia. Minimizar el impacto del tiempo, costo o esfuerzo de rporar apoyos tecnológicos a la docencia Plantear y promover soluciones para una mejor administración del tiempo docente. Proteger derechos autorales y promover medidas contra el "copiar-pegar" y el fraude en trabajos y exámenes en línea.

ental, sobre estándares predefinidos.

ración en estrategias pedagógicas y didácticas, incluyendo

Eficiencia y calidad en la planeación curricular y el diseño instruccional.

pecialización basada en la investigación y la experiencia práctica.

apacitación

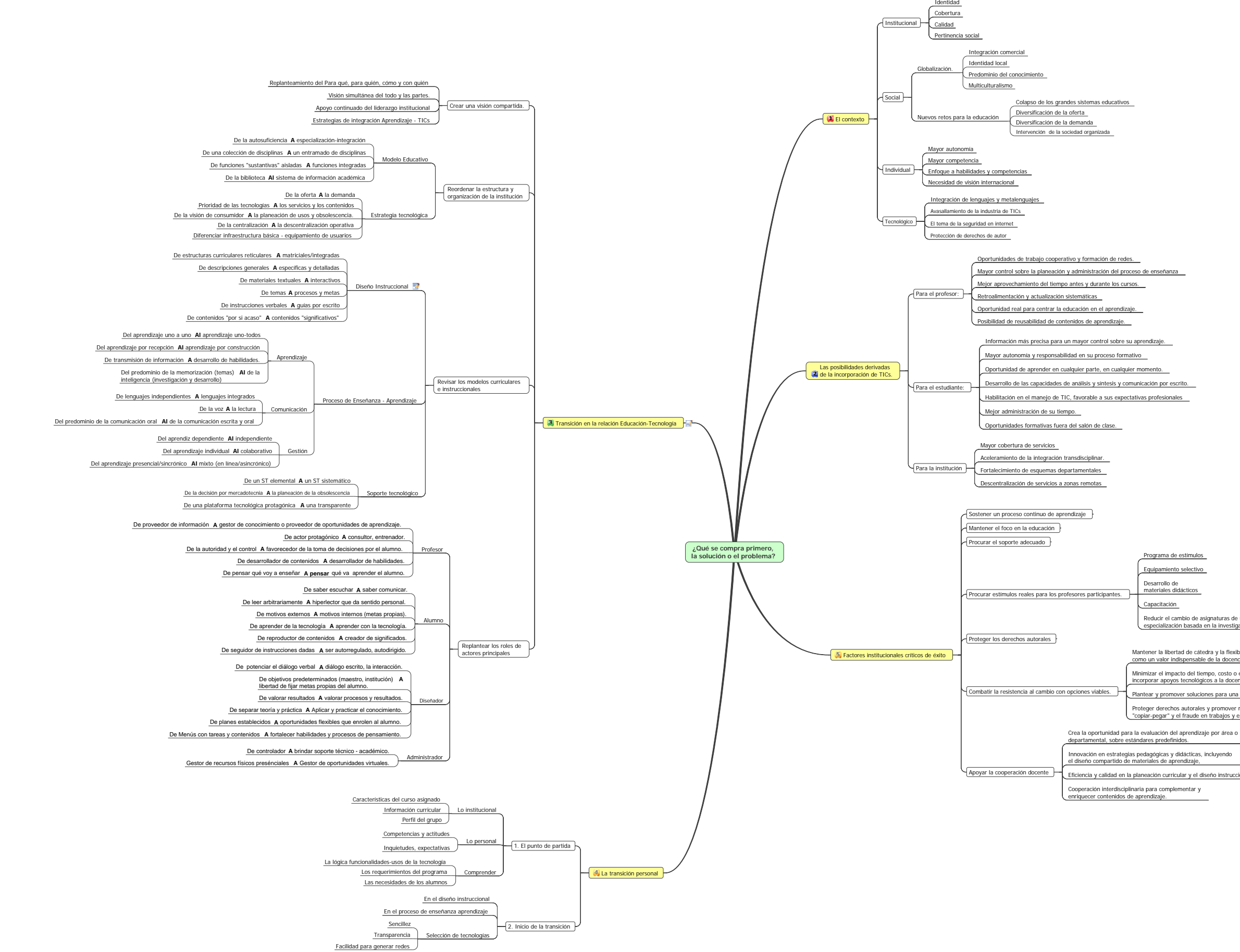

## **Proceso de Incorporación de Tecnologías de Información y Comunición a la Práctica Docente. Yessica Espinosa Díaz, Luis Lloréns Báez Centro de Educación Abierta, Universidad Autónoma de Baja California.**

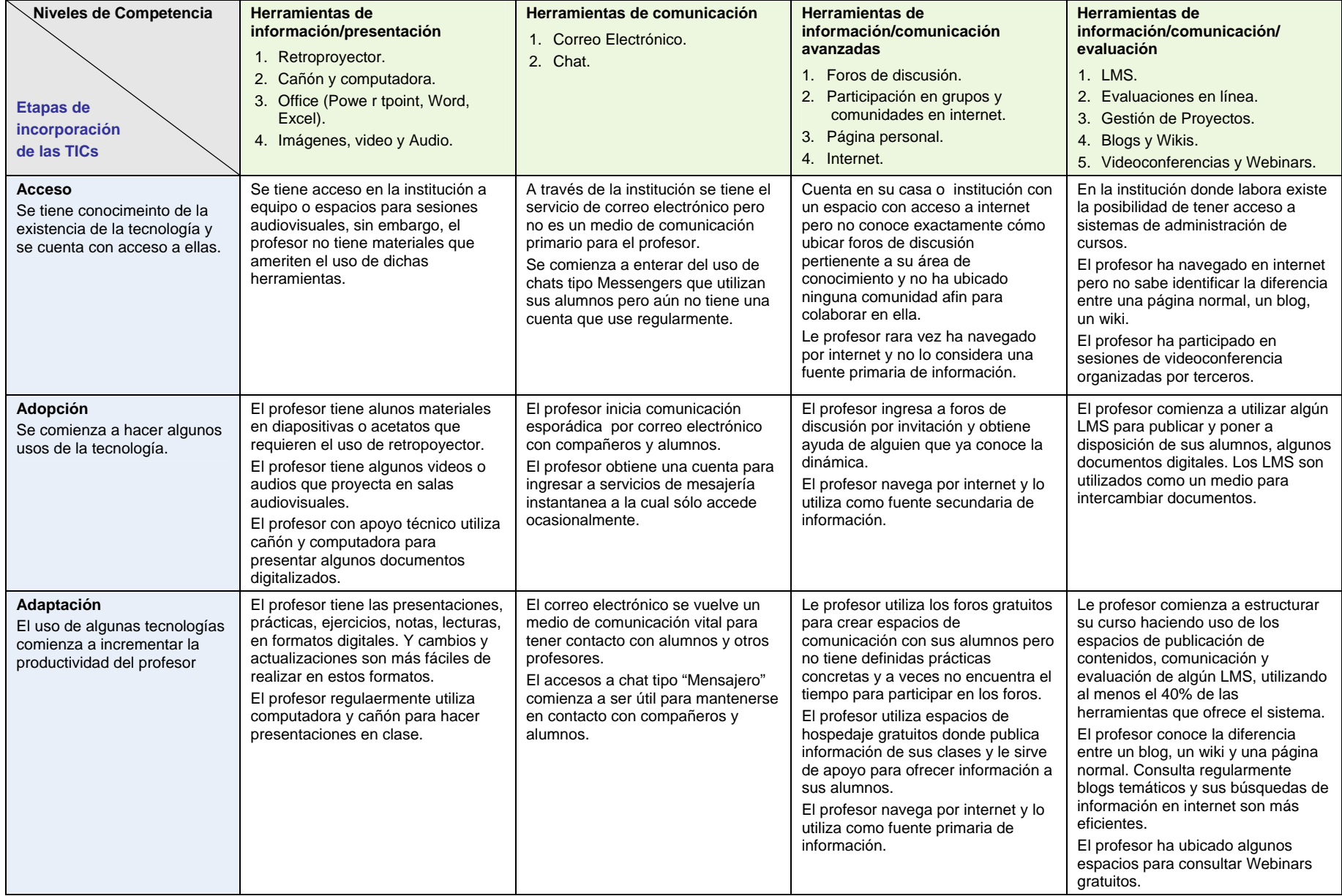

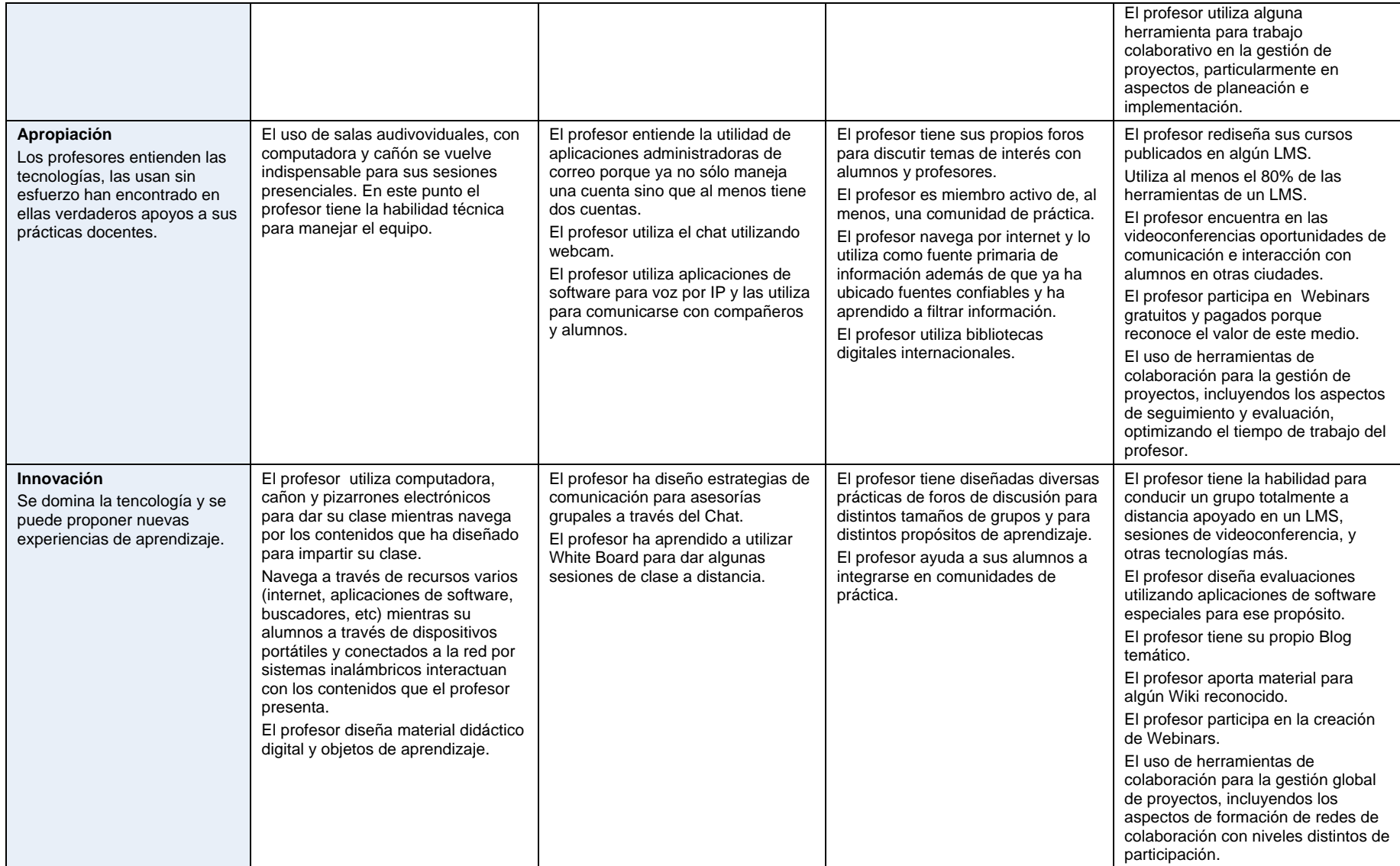

## **Formato de Autodiagnóstico. Nombre: Institución educativa y unidad Académica: Fecha:**

## **Instrucciones:**

Ubique para cada nivel de competencia la etapa de incorporación en la que se encuentra, indicando en las celdas correspondientes, el uso que le da actualmente a las tecnologías en su práctica docente.

**----------------------------------------------------------------------------------------------------** 

Descargue el arcvhivo "fitic.doc" que contiene este formato, de la sección de RECURSOS de la página del Centro de Educación Abierta UABC, en http://cea.mxl.uabc.mx/, llenelo y envíelo de regreso a: cea@uabc.mx. Muchas gracias por su participación.

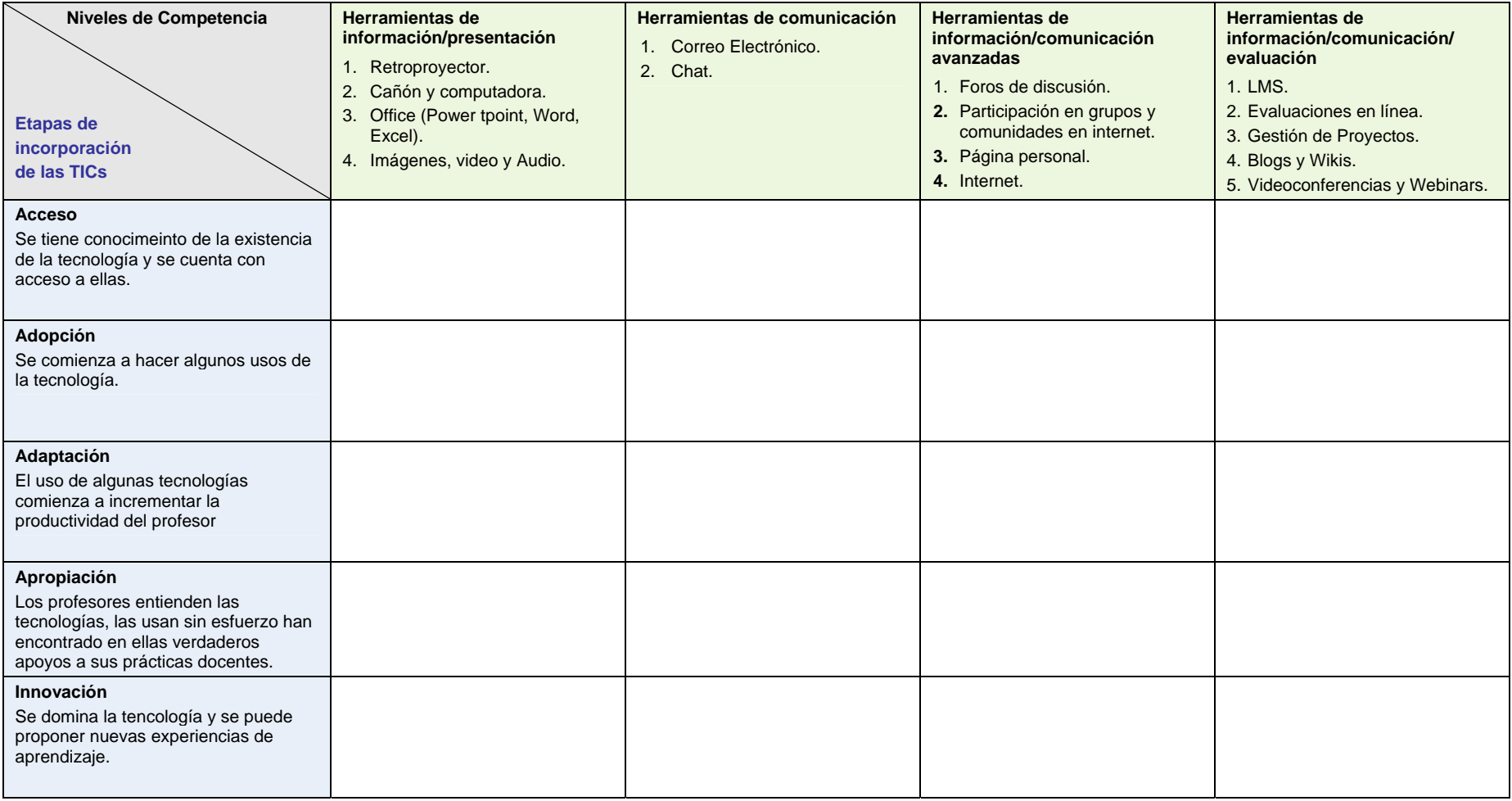